Color is great for headings, subheadings, text, or backgrounds in your Aportfolio. Color is one of the first things people notice in your Aportfolio. It can be helpful to choose a color palette before you begin creating your Aportfolio. One way you can choose a beautiful color palette is through [Adobe](https://color.adobe.com/create/color-wheel) Color.

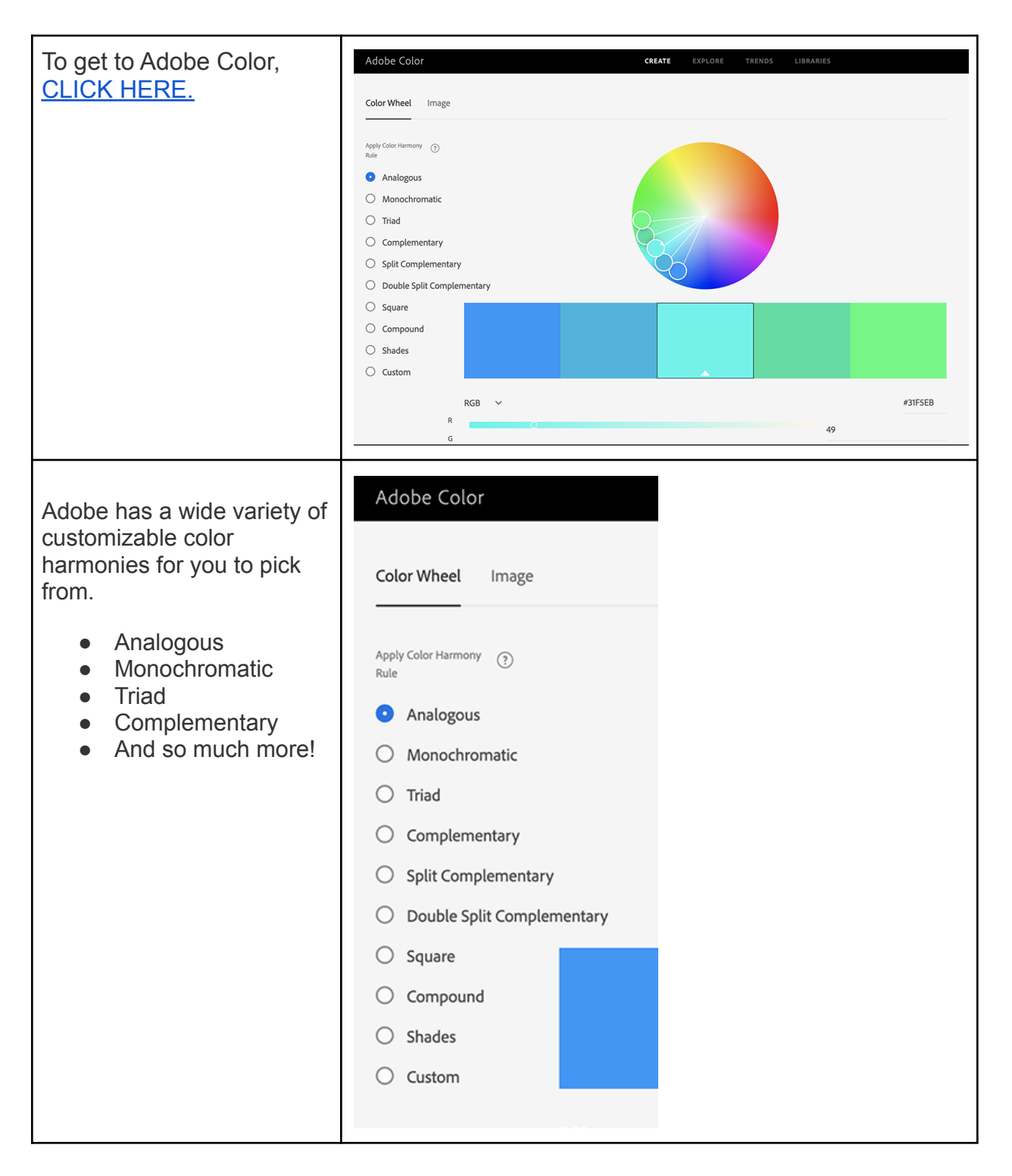

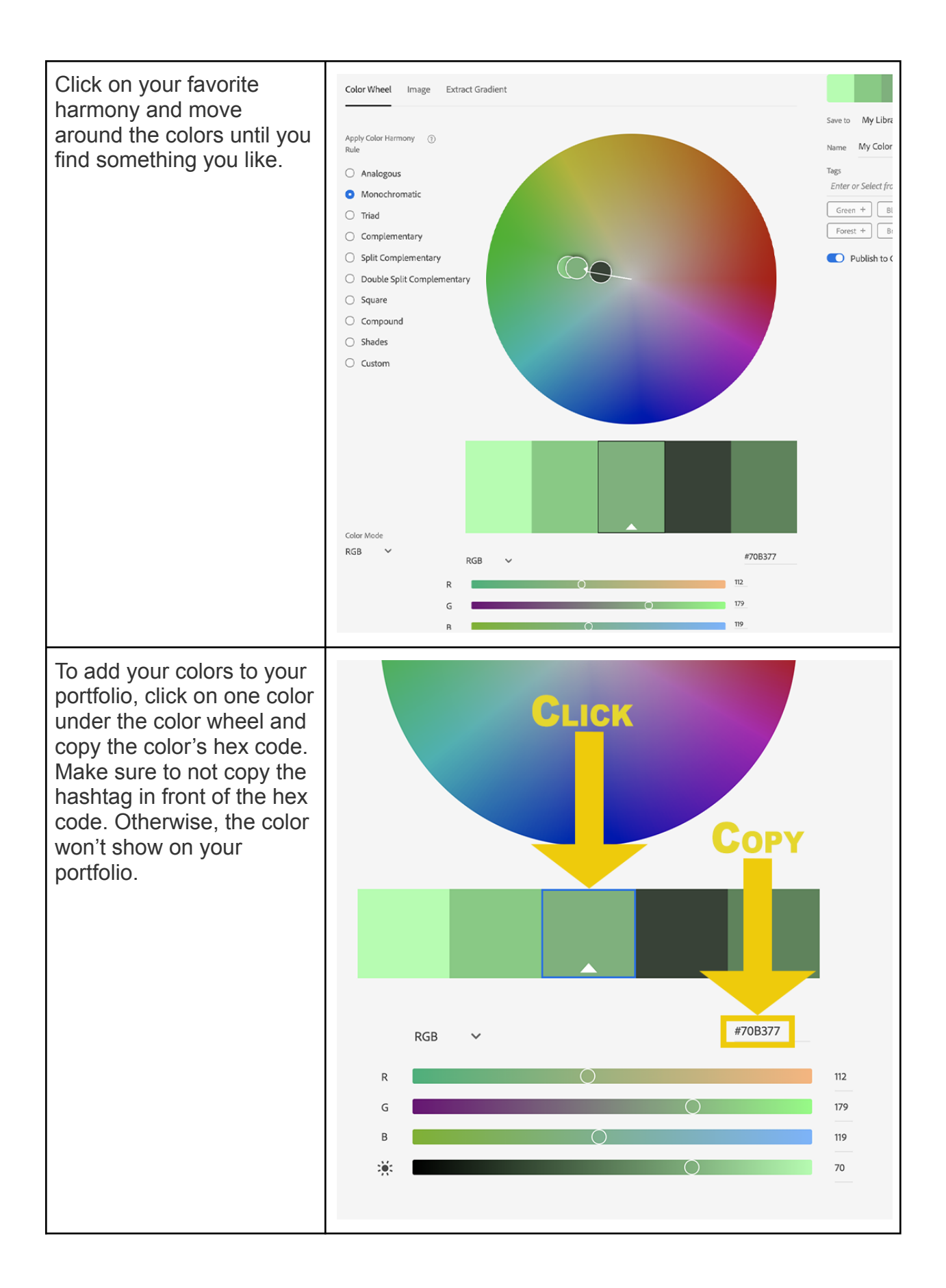

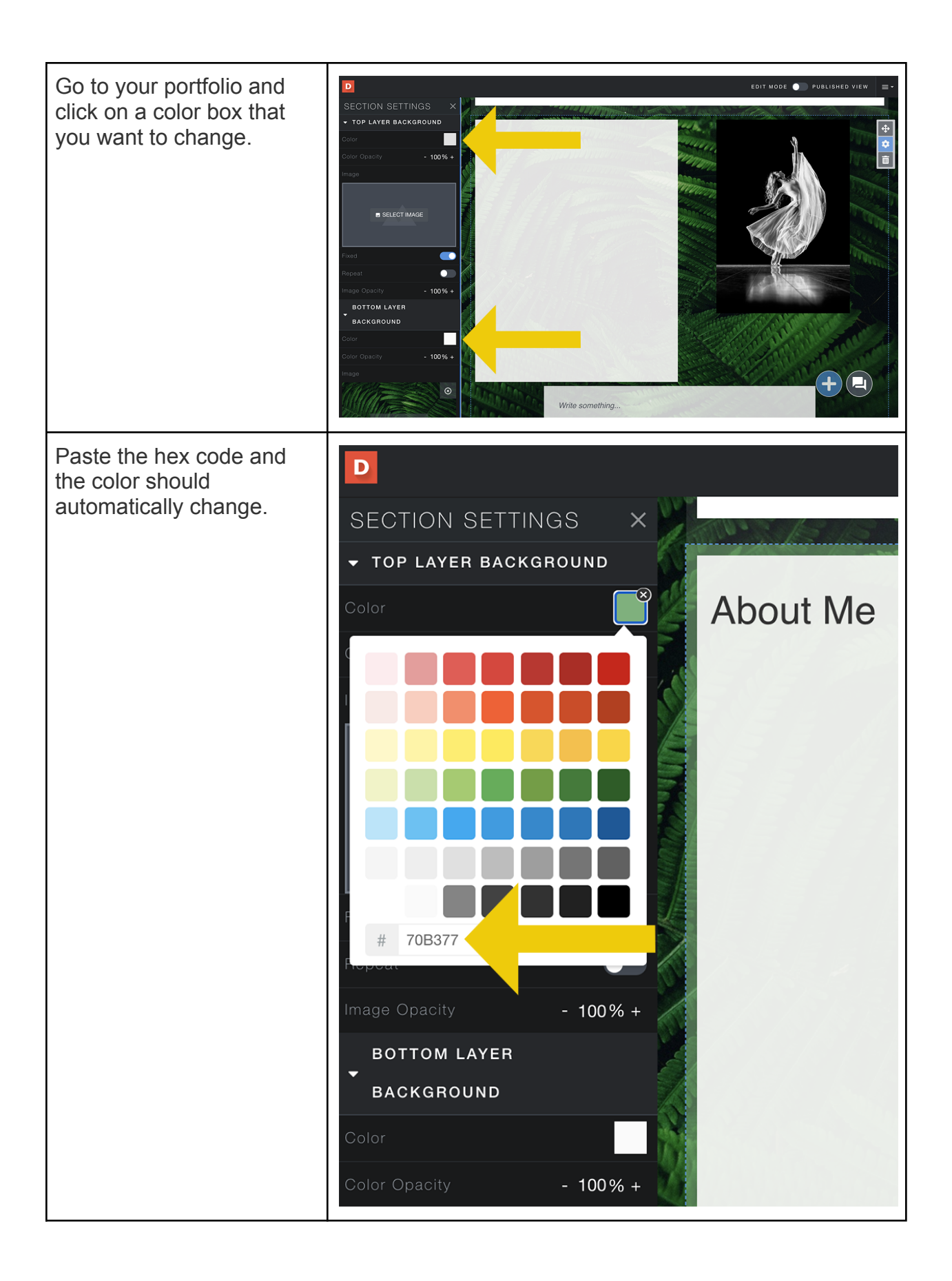

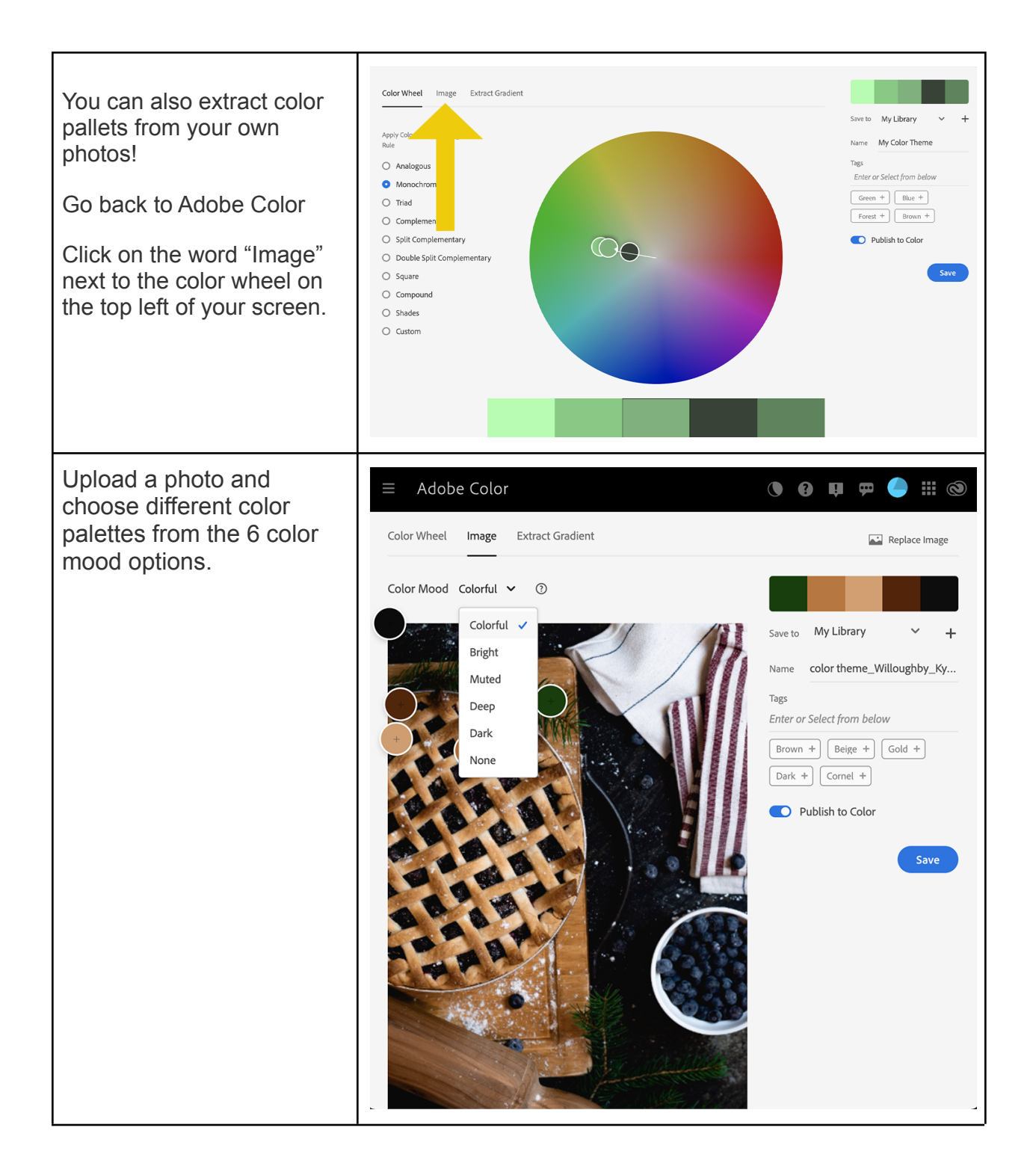

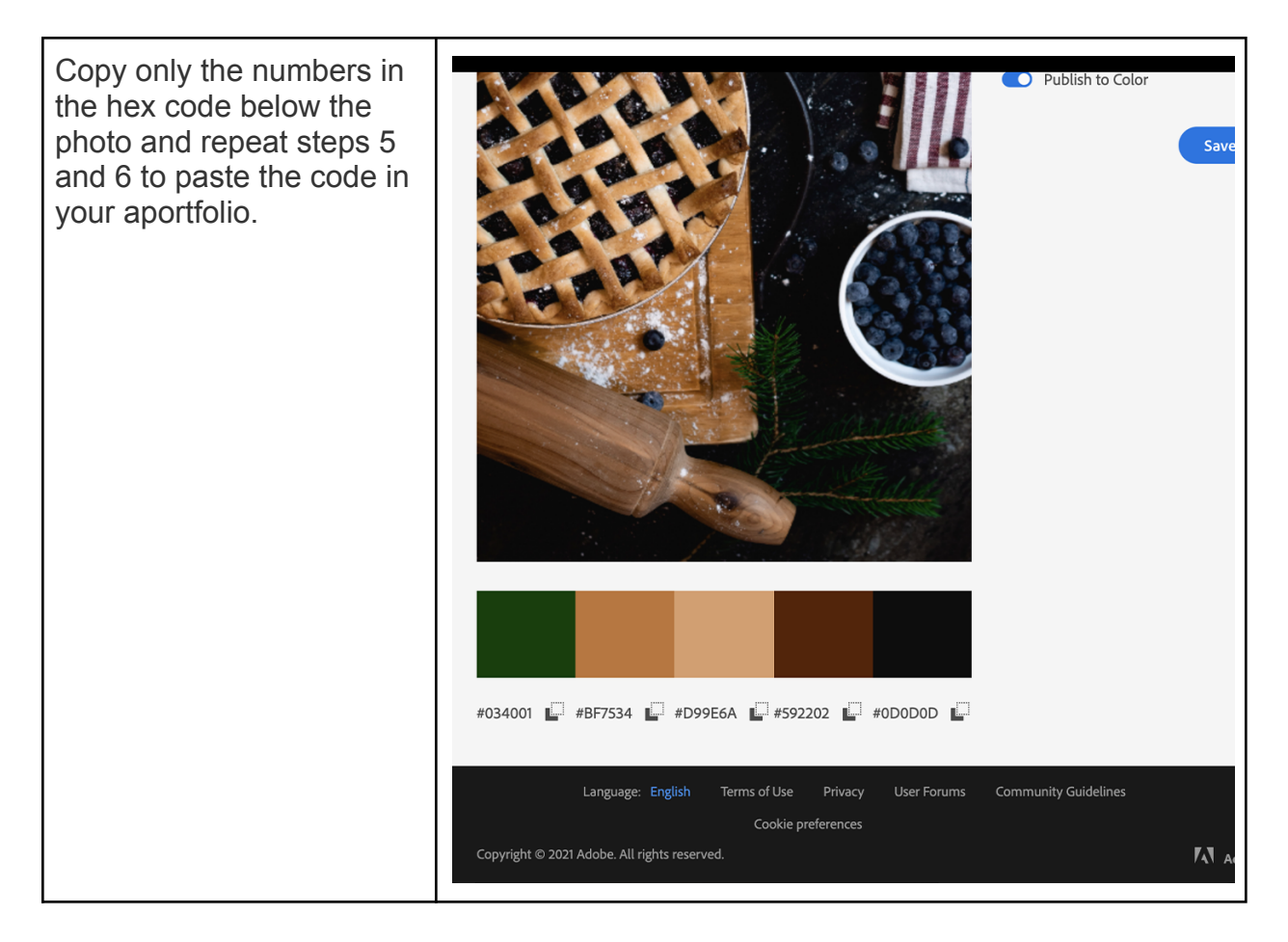

If you have additional questions, email us at aportfolio@appstate.edu